## OXFORD\_RALB\_TARGETS\_UP

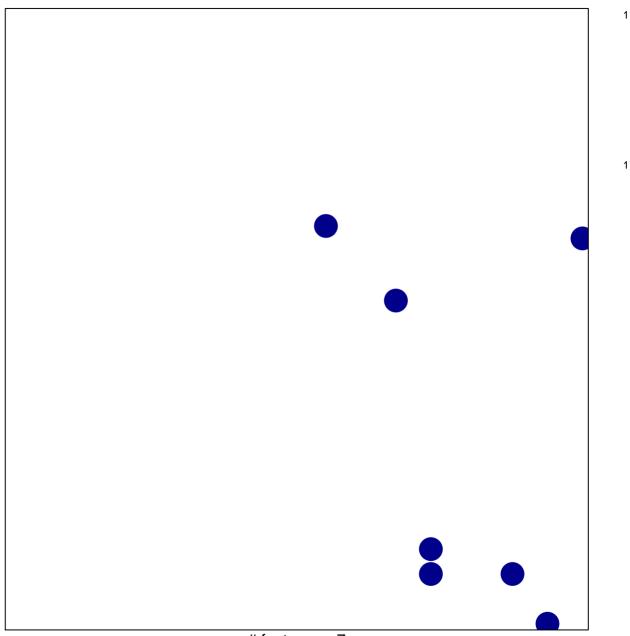

# features = 7 chi-square p = 0.83

## OXFORD\_RALB\_TARGETS\_UP

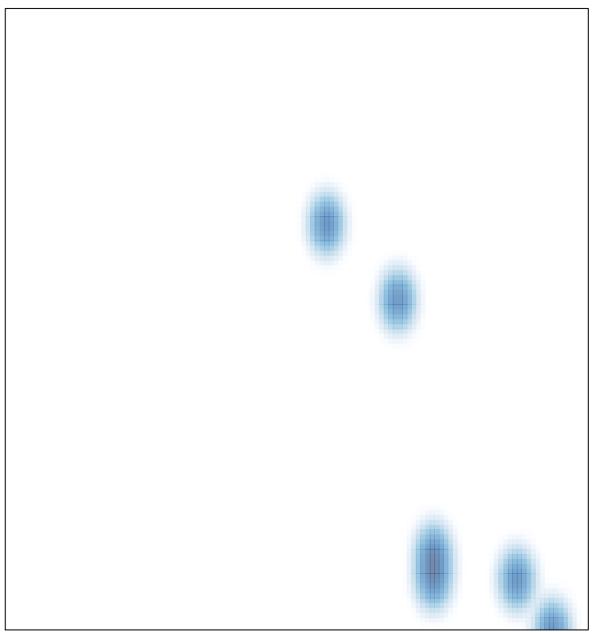

# features = 7, max = 1